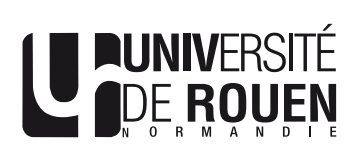

# Introduction au VBA

# Présentation

#### Pré-requis obligatoires

Notions de mathématiques

### Contrôle des connaissances

Réalisation d'un programme en temps limité

#### **Syllabus**

- \* Utilisation d'Excel/VBA pour l'analyse des comportements physico-chimiques et biologiques.
- \* Fonctions mathématiques et graphiques, création de macros, fonctions.
- \* Exploitation des données, courbe dérivée, contrôle de variables…
- \* Ajustement par la Méthode des moindres carrées, calcul matriciel, fonction solver…
- \* Initiation à la programmation VBA (interface VBA/excel) Mode développeur (Userform module)
- \* Manipulation de variables, travail avec les instructions conditionnelles et les boucles, algorithmes.
- \* Applications à la Biologie : simulation/lissage de courbes Détermination des paramètres cinétiques de Mickaélis-Menten.

## Compétences visées

\* Maîtriser la programmation VBA sous Excel pour réaliser des traitements de données en entreprise